# **Konica Minolta C353 User Guide**

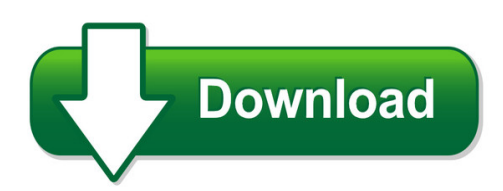

We have made it easy for you to find a PDF Ebooks without any digging. And by having access to our ebooks online or by storing it on your computer, you have convenient answers with konica minolta c353 user guide. To get started finding konica minolta c353 user guide, you are right to find our website which has a comprehensive collection of manuals listed. Our library is the biggest of these that have literally hundreds of thousands of different products represented. You will also see that there are specific sites catered to different product types or categories, brands or niches related with konica minolta c353 user guide. So depending on what exactly you are searching, you will be able to choose ebooks to suit your own need Need to access completely for **Ebook PDF konica minolta c353 user guide**?

ebook download for mobile, ebooks download novels, ebooks library, book spot, books online to read, ebook download sites without registration, ebooks download for android, ebooks for android, ebooks for ipad, ebooks for kindle, ebooks online, ebooks pdf, epub ebooks, online books download, online library novels, online public library, read books online free no download full book, read entire books online, read full length books online, read popular books online.

Document about Konica Minolta C353 User Guide is available on print and digital edition. This pdf ebook is one of digital edition of Konica Minolta C353 User Guide that can be search along internet in google, bing, yahoo and other mayor seach engine. This special edition completed with other document such as :

# **C203 C253 C353 Quick User Manual (english Version)**

basic (i) -- color mode 1. auto color – this setting to automatically detect the documents are in color or black and white 2. full color – the copy in full color 3. black – the copy in black and white 4. 2 color – print all areas of the document determined to be in color with the specified color, and print all areas determined to be black in black

#### **Bizhub C253 C353 Brochure - Cardwell's Copier Service & Sales**

and c353 scanning is possible to email, ftp, smb and user box, with scan formats including multi-page pdf and xpf, jpg and tiff. in addition konica minolta's unique ultra-compact pdf feature considerably reduces the size of large files before transmission – ideal for internal and external communication and the fast sharing of documents.

# **Konica Minolta C203/c253/c353 Adding E-mail/fax Destinations**

konica minolta c203/c253/c353 adding e-mail/fax destinations • press the utility/counter button just below the lcd screen on the control panel. • on the lcd screen, select one touch registration. • next select create one touch registration. • next select address book.from here we can either select to add an e-mail or fax

# **User's Guide [printer/copier/scanner]**

x-4 11. notice to government end users: the software is a "commercial item," as that term is defined at 48 c.f.r.2.101, consisting of "commercial computer software" and "commercial

# **C203/c253/c353 - Copitex Business Machines**

bizhub c353/c253/c203 (fe2) contents-1 contents 1 introduction 1.1 energy star.... 1-3

# **Konica Minolta C203/c253/c353 Print Setup Instructions**

• the print using field should have auto filled out to konica minolta c353 or similar. if the field information shows generic postscript printer, then you must manually select the driver. click print using and select the konica minolta c353 driver from the list. • click add. • now you will be asked about the machines installed options.

# **Konica Minolta Bizhub C203/c253/c353 Field Service Manual ...**

this service manual, is the full konica minolta bizhub c353 / c253 / c203 service repair manual. this manual, konica minolta bizhub c353 / c253 / c203, is in the pdf format and have detailed diagrams, pictures and full procedures to diagnose and repair your konica minolta bizhub c353 / c253 / c203 copier.

# **Scanning Instructions For Konica Minolta Multifunction ...**

konica minolta bizhub 601 2. 4a. if the original is single sided, skip to step 7 4b. if original is 2-sided, press simplex/duplex 5. then select 2-sided 6. press ok konica minolta 7. press start to scan your document bizhub 601 3. scanning documents easy to distribute and saves paper! 1. place your document on

# **The New Bizhub. Changing Colour. - Konica Minolta**

02 bizhub c353/c253/c203 today, business is changing faster than ever. fortunately, konica minolta is keeping up. introducing the new bizhub c353/c253/c203. featuring bizhub's new signature white line, these high-performance, compact colour machines epitomise konica minolta's philosophy of change. they boast a wealth of

# **Konica Minolta Bizhub Multifunction Printers How To Add An ...**

konica minolta bizhub multifunction printers . how to add an email address in the bizhub copier address book for scanning . this section explains how to add a name and email address to the address book.

# **Konica C253 Manual - Zeebba.com**

view and download konica minolta bizhub c353 user manual online bizhub network ... meter read instructions konica minolta di250 di250f di351 di351f di520 di470 press utility press meter count press total counter witam sdz e ten problem to

#### **Big On Technology. Small In Size. - Konica Minolta**

konica minolta's genuine emperon print system, which includes ps mode and pcl mode, providing high level outputs that are consistently on par with our higher-end machines. universal printer driver can be shared with other devices bizhub c35 is supported by konica minolta's state-of-the-art

#### **Combining Technology For Enhanced Communication**

combining technology for enhanced communication with the bizhub c253 and the bizhub c353, konica minolta ... ic-card reader for alternative user authentication nencryption prevents unauthorised tampering with pdf pdf files. a password can be set to open, print or edit the file.